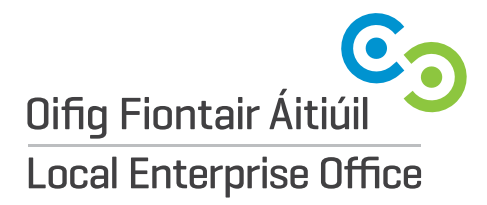

**Local Enterprise Office** Enterprise Fund Business Centre Ballyraine, Letterkenny Co. Donegal, F92 HP64

**E** info@leo.donegalcoco.ie **W** localenterprise.ie/donegal **T** 074 9160735

## **SUPPLIER SET/AMENDMENT FORM**

This form is to be used when requesting or amending a supplier number. If requesting a new supplier number, all sections must be completed when request is submitted to Finance, otherwise form will be returned. If amending a Supplier's Details, please only fill in the details to be changed.

Please Note that forms will be returned by finance unless all Mandatory fields are completed.

*PLEASE E-MAIL SUPPLIER SET UP FORMS TO GRAINNE CAMPBELL*

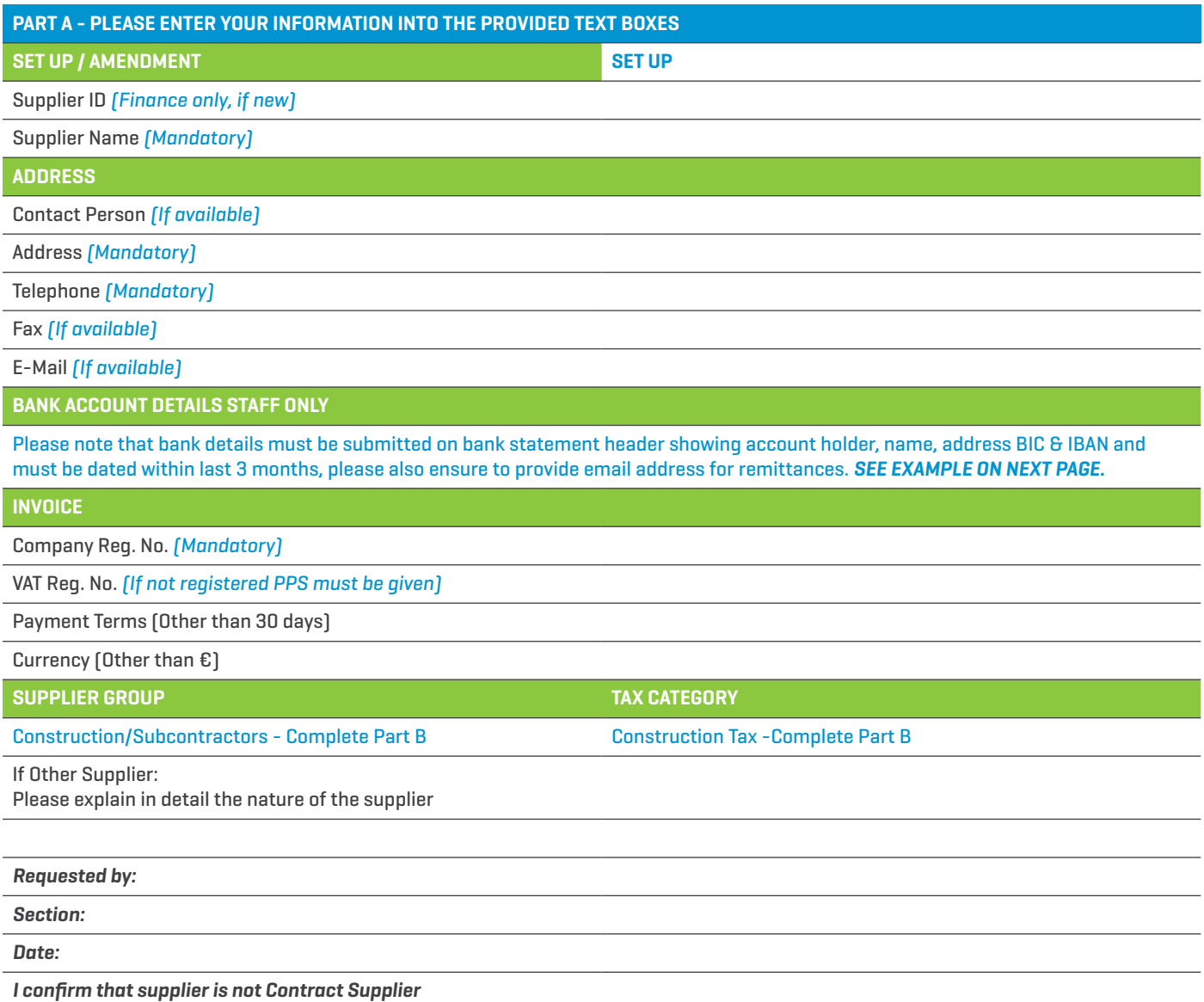

**Oifig Fiontair Áitiúil Dún na nGall** 

**Local Enterprise Office Donegal** 

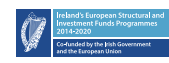

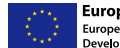

**European Union European Regional<br>Development Fund** 

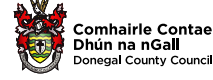

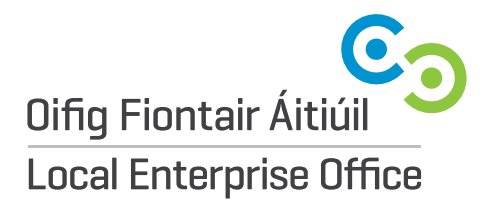

**Local Enterprise Office** Enterprise Fund Business Centre Ballyraine, Letterkenny Co. Donegal, F92 HP64

**E** info@leo.donegalcoco.ie **W** localenterprise.ie/donegal **T** 074 9160735

## **BANK STATEMENT EXAMPLE**

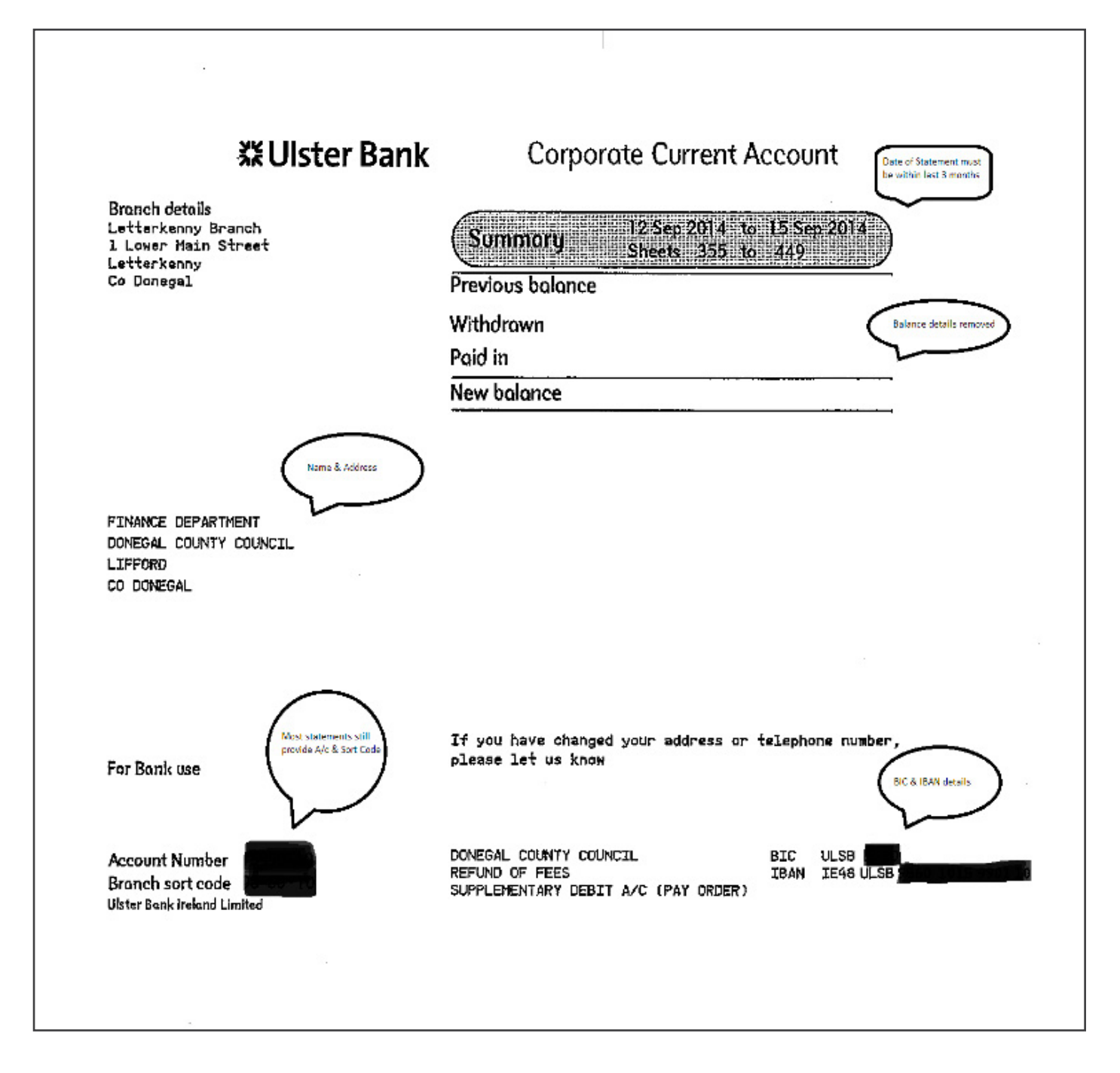

**Oifig Fiontair Áitiúil Dún na nGall** 

**Local Enterprise Office Donegal** 

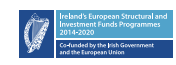

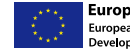

**European Union European Regional<br>Development Fund** 

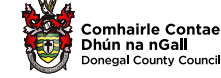